**Lab\_trees : Tempestuous Trees**

Lab #6 – March 2 – March 6, 2022

#### **Welcome to Lab Trees!**

*Course Website: https://courses.engr.illinois.edu/cs225/sp2022/assignments/*

#### **Overview**

In this week's lab, you will work with binary trees, learn about tree traversals and implement them using iterators, thinking recursively while working with helper functions.

### **Tree Traversals**

Tree traversals refer to the process of *visiting each node in the tree data structure exactly once*. The order in which the nodes are visited determines the type of traversal:

- **Inorder:** left subtree -> current node -> right subtree (useful for checking if the tree is a Binary Search Tree)
- **Preorder:** current node -> left subtree -> right subtree (useful for copying the tree)
- **Postorder:** left subtree -> right subtree -> current node (useful for deleting the tree)

```
Exercise 1.1: What will an Inorder traversal of the following tree print 
out if we start at the root (node 1)??
```
 $\mathbf{1}$  $\sqrt{2}$  2 3  $\sqrt{2}$  4 8 6 7  $\sqrt{1 - \frac{1}{2}}$ 5 10 9

# **Inorder traversal: 5 4 10 2 8 1 9 6 3 7**

**Exercise 1.2:** Write the printInOrder() function. The function should print the values of the nodes in in-order traversal to the standard out.

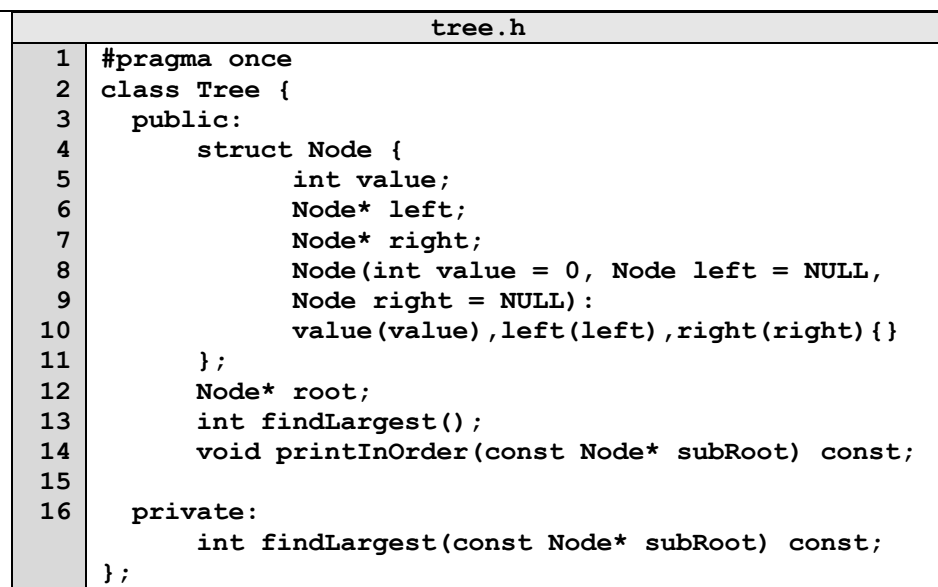

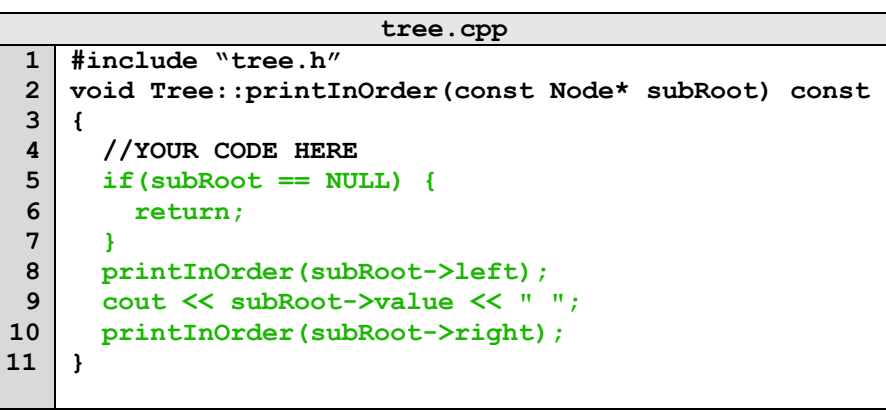

**2 3**

**8 9**

**Exercise 1.3:** What is the worst case running time (in big O) of the following operations, assuming you start at the root node?

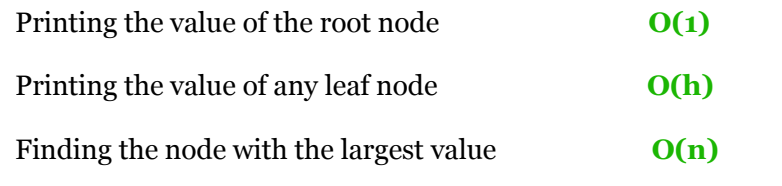

# **Using a Helper Function**

When using recursive functions, we would like the externally used function call to directly call the functions on their object without needing to know/provide information about subproblems and parameters. This is why we use helper functions: they allow us to pass in parameters, separately handle the subproblems, and make our code much more user-friendly and readable.

**Exercise 2:** Now that we know the runtime of finding the largest value in a binary tree from the previous exercise, write a function that will find the largest node value. In the code below, findLargest() is a public member function of the Tree class introduced in **Exercise 1**. Assume the values are non-negative.

**tree.cpp (CONTINUED)**

```
1
 2
 3
 4
 5
 6
 7
 8
 9
10
11
12
13
14
15
16
17
18
19
20
21
22
    int Tree::findLargest() {
       if (root != NULL) {
        return findLargest(root);
       }
       else {
         return -1; // Assume all values are non-
    negative
      }
    }
    int Tree::findLargest(const Node* subRoot) const{
     int currentMax = subRoot->value;
     if (subRoot->left!=NULL){
        currentMax = std::max(currentMax, 
                        findLargest(subRoot->left));
     }
     if (subRoot->right!=NULL){
        currentMax = std::max(currentMax, 
                        findLargest(subRoot->right));
     }
     return currentMax;
    }
```
### **Iterators**

In the previous exercise, we saw how to traverse trees using recursion. Another way to do this is by using a temporary data structure such as a **stack** to keep track of where we are as we traverse the tree. You will use this method when implementing tree traversal iterator classes in the coding part of this lab.

**Exercise 3.1:** Fill in the blanks in this pseudo code implementation of Inorder traversal using a stack as a placeholder for the traversal.

- **1) Create an empty stack S.**
- **2) Initialize current node as root**
- **3) Until current = NULL, push current node to S and set current = current->left**
- **4) If current = NULL and S is not empty then** 
	- **a) Print the top item in the stack**
	- **b) Set current = top\_item->right**
	- **c) Pop the top item from stack**
	- **d) Go to step 3**
- **5) If current = NULL and S is empty then we are done**

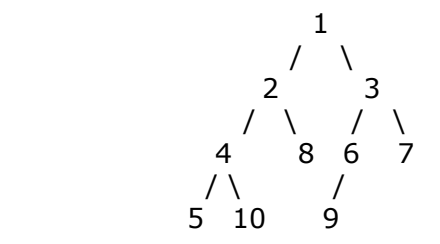

**Exercise 3.2:** Suppose we run this pseudo code on the tree above, what does the stack **S** look like when **current** is pointing to node **9**? **S =**

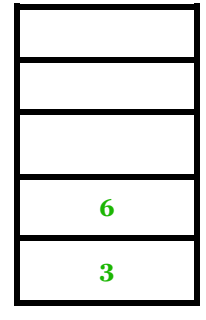